## **Helpdesk Phone Number for any problems --- 817-735-2192**

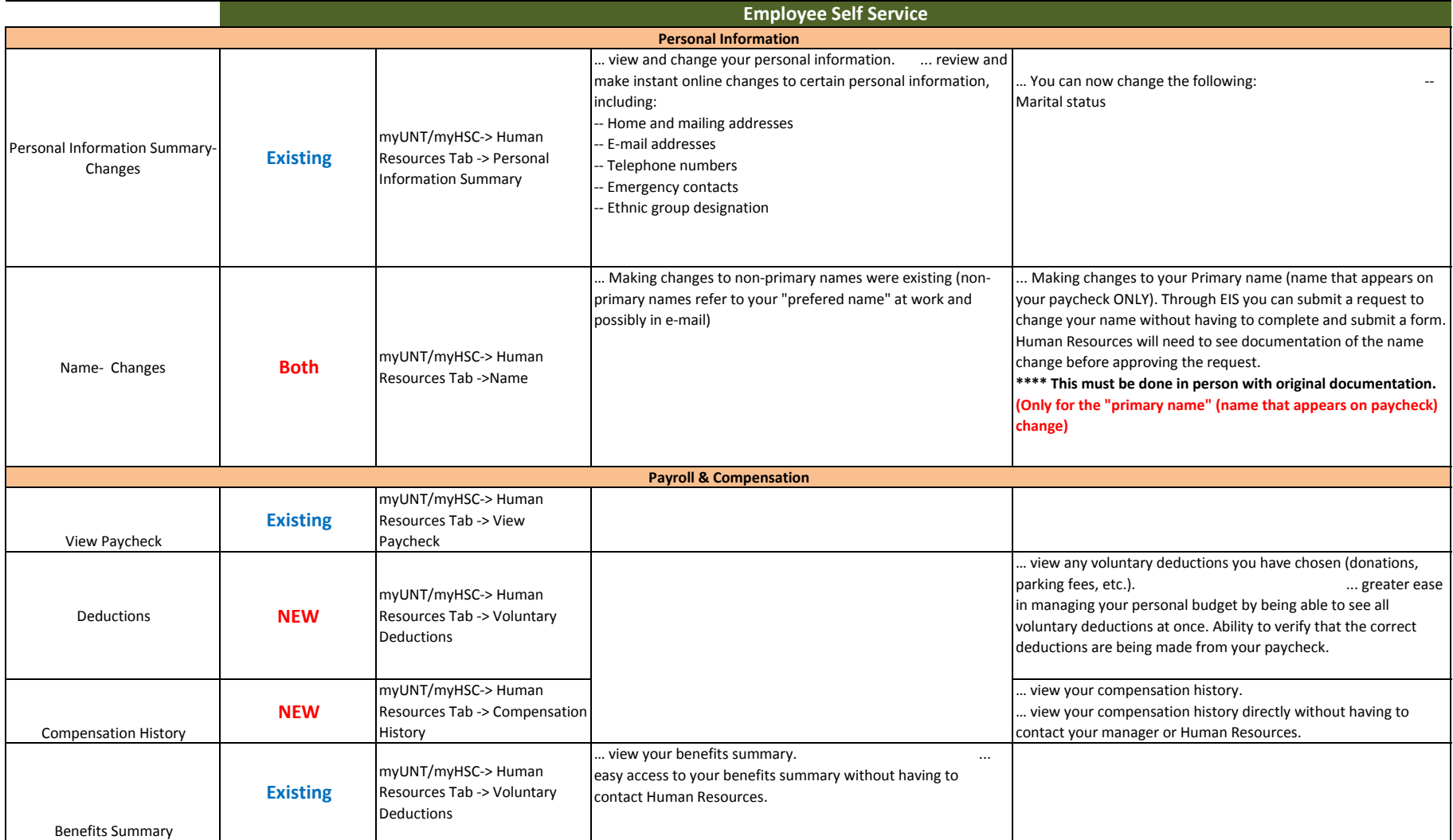

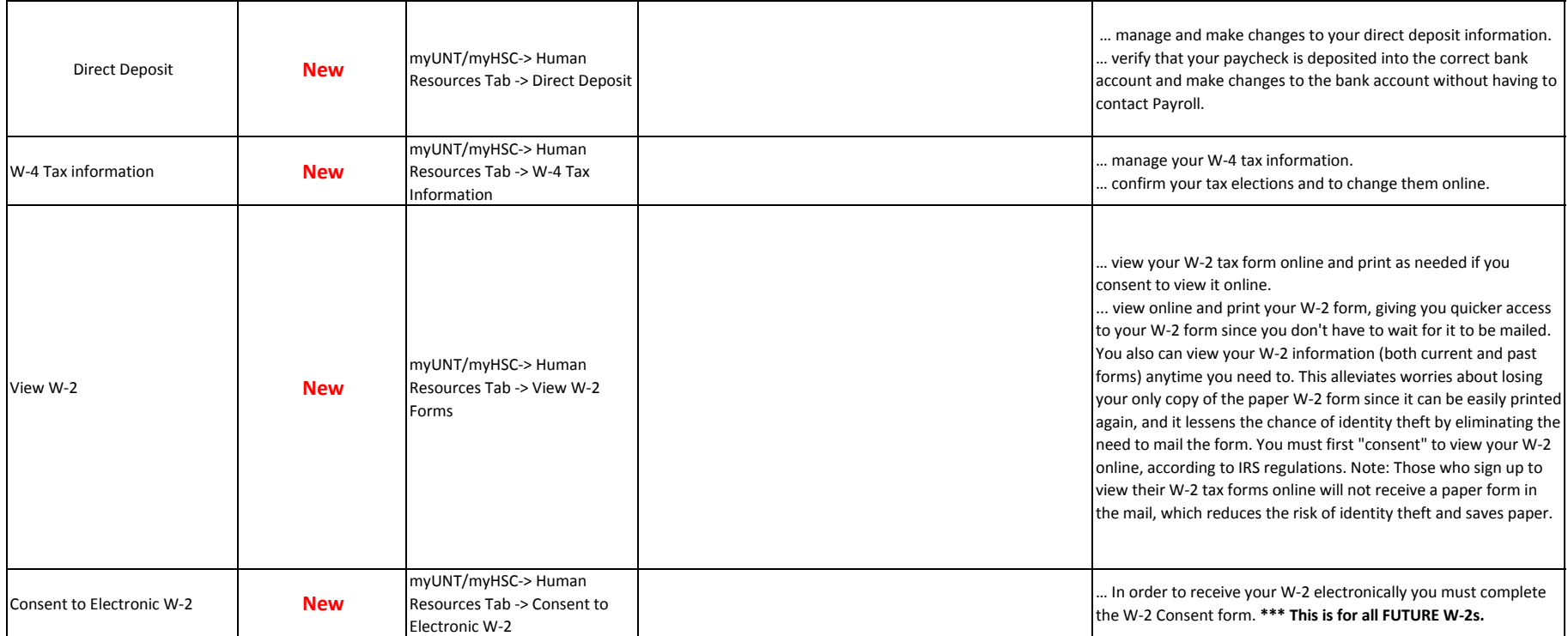

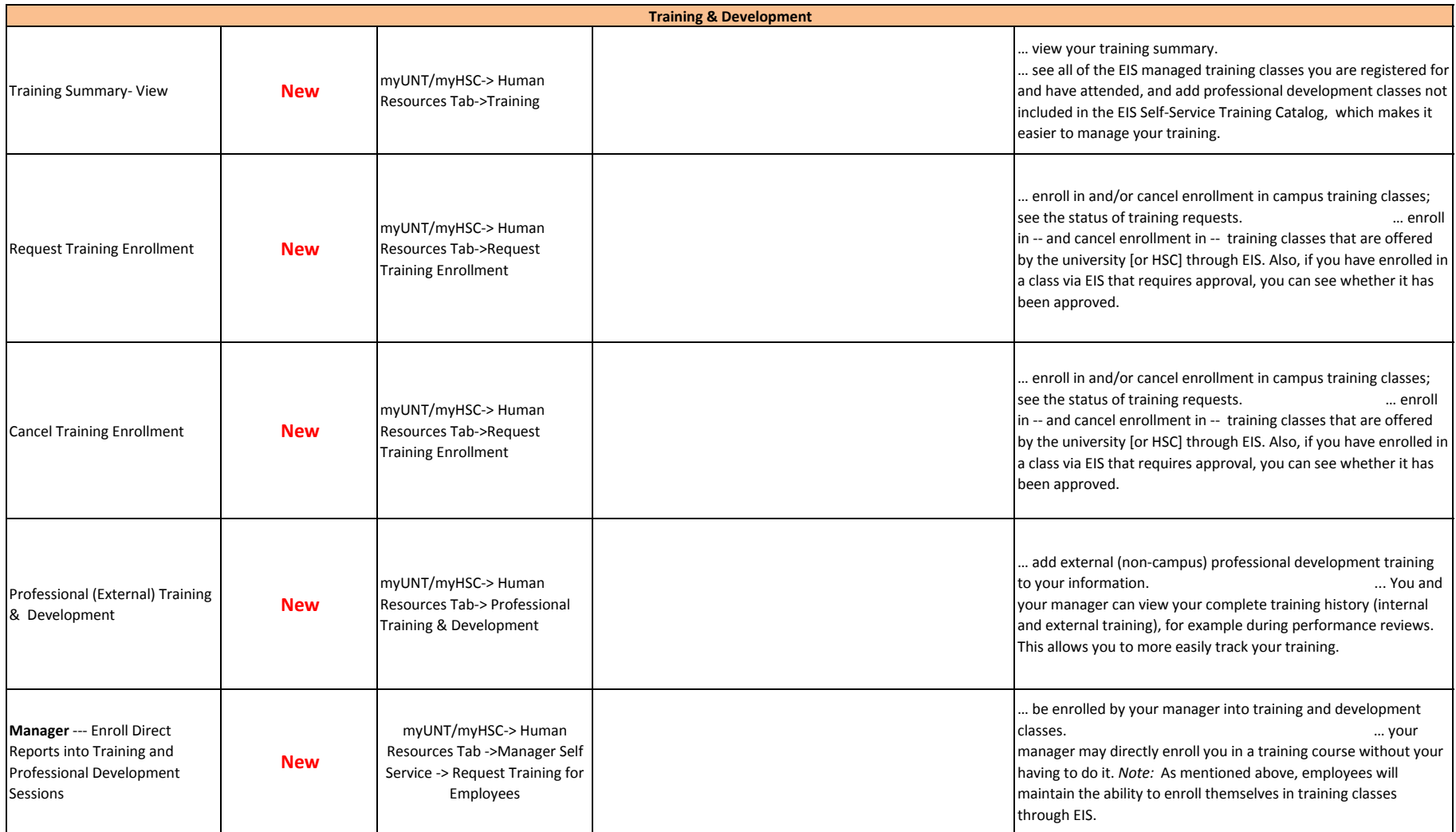